# Analysis Tools

29OCT2021

Vincent Carey and Anne O'Donnell Luria

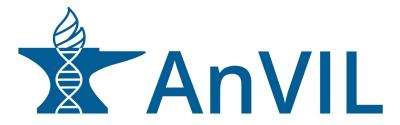

### Overview

#### Core components

- o Batch computing: Terra, Dockstore
- Interactive computing: Jupyter Notebooks, RStudio/Bioconductor, Galaxy

#### Basic Science

T2T Workflows and Analysis

#### Clinical Science

- Polygenic risk scores (PRS)
- o seqr
- AHA Assessment
- PharmCAT

#### Extending AnVIL

- Available technologies
- Future directions

| 1 | 12:35-1:50        | Session 1: Breakout rooms            |                   |                                 |
|---|-------------------|--------------------------------------|-------------------|---------------------------------|
|   | Data submission   | on and consortia engagement          | Analysis tools    |                                 |
|   | Moderators: Dr. A | Adam Resnick (Children's Hospital of | Moderators: Dr. I | Marylyn Ritchie (University of  |
|   | Philadelphia) and | Ms. Valentina Di Francesco (NHGRI)   | Pennsylvania) and | d Dr. Ken L. Wiley, Jr. (NHGRI) |
|   | 12:35-12:40       | Moderator introductions              | 12:35-12:40       | Moderator introductions         |
|   | 12:40-12:55       | AnVIL presentation:                  | 12:40-12:55       | AnVIL presentation:             |
|   |                   | Dr. Brian O'Connor (Broad) and       |                   | Dr. Vincent Carey (HMS)         |
|   |                   | Dr. Frederick Tan (Carnegie)         |                   | and Dr. Ira Hall (Yale)         |
|   | 12:55-1:40        | Discussion                           | 12:55-1:40        | Discussion                      |
|   | 1:40-1:50         | Prepare breakout report              | 1:40-1:50         | Prepare breakout report         |

#### Breakout room: Analysis tools

Dr. James Knight

Moderators: Dr. Marylyn Ritchie and Dr. Ken Wiley, Jr.

| Dr. Nadav Ahituv       | Dr. Anshul Kundaje      |
|------------------------|-------------------------|
| Dr. Joshua (Josh) Akey | Dr. Karen Miga          |
| Dr. Mark Craven        | Dr. Adam Phillippy      |
| Dr. Sean Davis         | Dr. Timothy (Tim) Reddy |
| Dr. Barbara Engelhardt | Dr. Chunhua Weng        |

## Building a Secure Federated Data Ecosystem

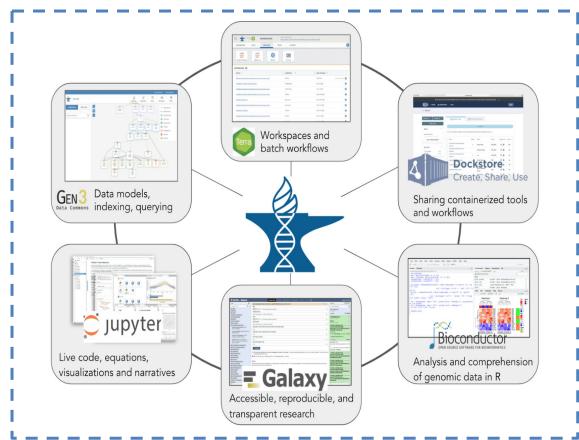

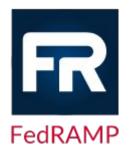

FedRAMP certified 1 ATO

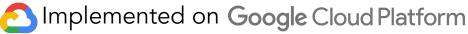

### Core Components Overview

#### Thousands of tools provided by:

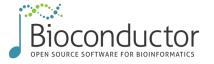

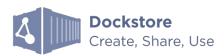

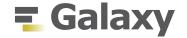

**Featured workspaces** showcase reproducible, ready to run workflows and notebooks

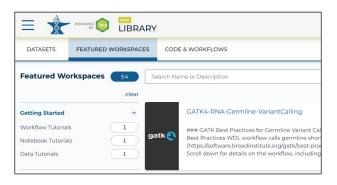

#### Metrics: Tools & Workflows

<u>Dockstore:</u> WDL: 840 workflows

Galaxy: 28 workflows

<u>Terra</u>: 272 public workspaces

48 featured workspaces

<u>Bioconductor</u>: 2,041 software packages

977 annotation resources

406 data collections

Galaxy: 7,829 tools available

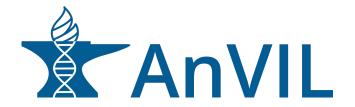

## AnVIL toolsets by scale and purpose

Interactive

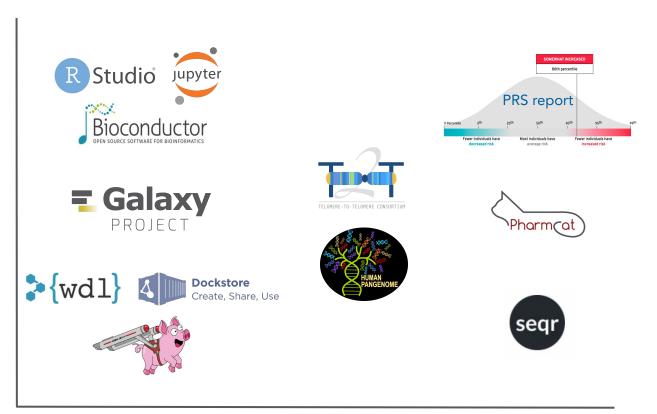

Large Scale / Batch

**Basic Science** 

Clinical

### The Workspace - The fundamental unit in Terra

#### Workspace: the fundamental unit in Terra

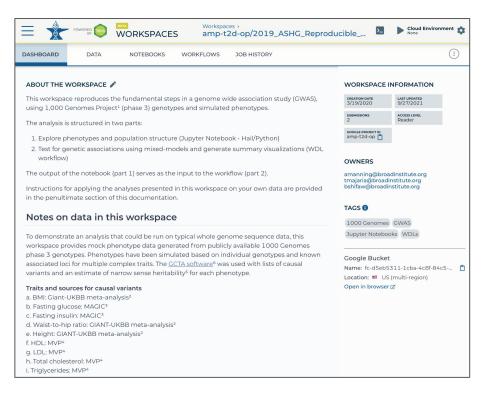

#### Featured workspaces: see how science gets done

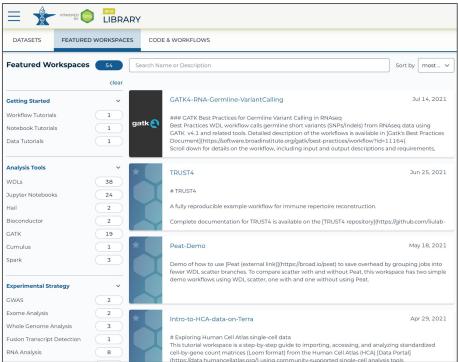

Collaboratively access and organize data, launch tools and run analyses

Public showcase workspaces for users to discover ready-to-run analyses

### Terra: RStudio + Bioconductor

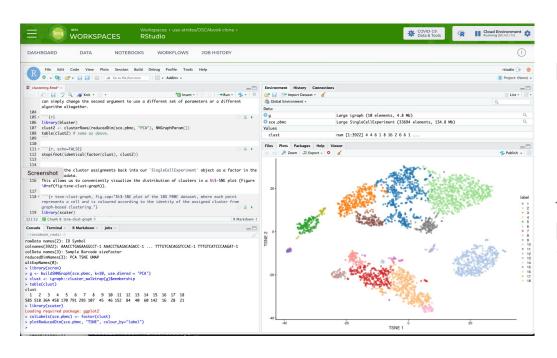

RStudio: analysis environment preferred by the R community.

 Machine learning, statistical computing, and visualizations

Bioconductor: tools and modules for the analysis and comprehension of high-throughput genomic data, implemented in R

1,903 software packages available

AnVIL provides a robust well tested RStudio environment with the latest Bioconductor release integrated

## Galaxy: Cloud-scale & flexible analysis

- Accessible, reproducible, integrative science with thousands of tools
- Large, active community of users and contributors
- World-wide training network with materials, educating thousands every year
- Avoid data downloads
- Use Galaxy without quotas

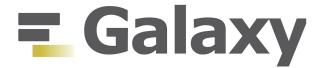

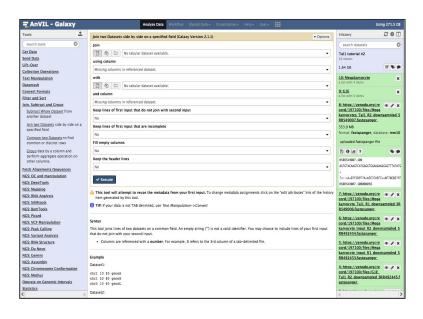

Web-based analysis environment for running analysis tools and building workflows for users with no programming expertise

## Telomere-to-Telomere (T2T) Analysis Workflows

∃ R

README.md

#### **WDLs for T2T Variants**

This directory contains the WDL files used for large-scale short-read

#### **Data ingestion**

 wdls/download\_aspera.wdl: Downloads FASTQ files from the Archive (ENA), given accession numbers

#### Read alignment

 wdls/t2t\_alignment.wdl: Given a reference FASTA file, samp FASTQ files, BWA index, and dedup distance (default = 100), per described in Aganezov, Yan, Soto, Kirsche, Zarate, et al. (2021)

#### Variant calling

 wdls/haplotype\_calling\_chrom.wdl: Given a reference FAST index and dict) a sample CRAM (plus corresponding index) the

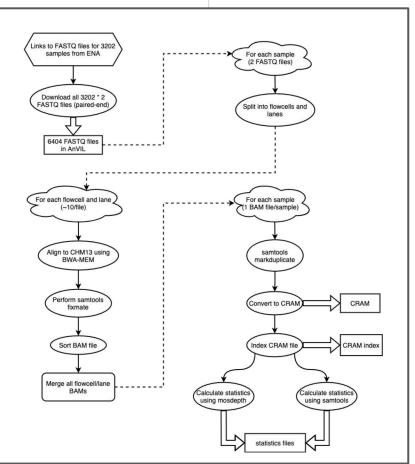

github.com/schatzlab/t2t-variants

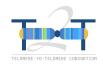

## Re-analyzing diversity in 3,202 samples

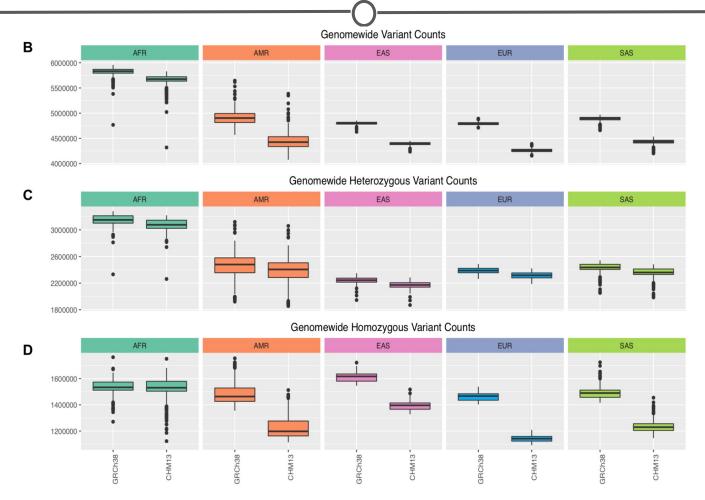

### Clinical Genomics: seqr - Mendelian Inheritance

- Open source software on AnVIL for collaborative exome and genome analysis
- Accepts joint called vcf input file
- Supports collection of extensive metadata
- Matchmaker Exchange node
- Ongoing development ideas
  - CNV (exome) and SV (genome) data loading and SNV-SV compound het searching
  - Improving representation of mito and STR variants
  - Integration of RNA-seq data for analysis
  - Support ACMG variant classification
  - Expansion of Matchmaker Exchange capacity
  - Increased support for cram to variant files to loading in seqr

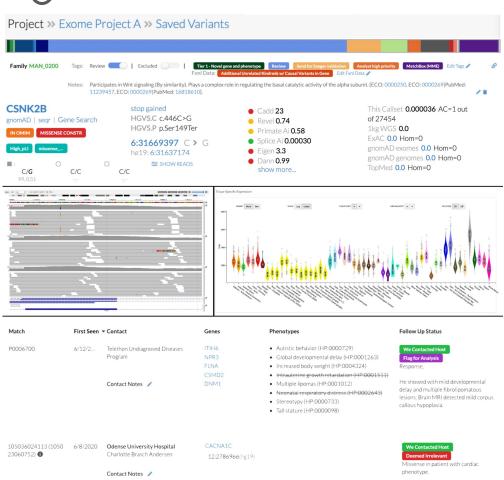

Pais et al., medRxiv, 2021

Contact Host

## Clinical Genomics: Jupyter Notebook for PRS

```
In [19]: #Determine the extent to which known risk factors are enriched in those with CAD
                           tabone=CreateTableOne(c('age','male','dm','currentsmok','htn'),data=dat,strata=c('cad'),factorVars=c('male','currentsmok','htn'),data=dat,strata=c('cad'),factorVars=c('male','currentsmok','htn'),data=dat,strata=c('cad'),factorVars=c('male','currentsmok','htn'),data=dat,strata=c('cad'),factorVars=c('male','currentsmok','htn'),data=dat,strata=c('cad'),factorVars=c('male','currentsmok','htn'),data=dat,strata=c('cad'),factorVars=c('male','currentsmok','htn'),data=dat,strata=c('cad'),factorVars=c('male','currentsmok','htn'),data=dat,strata=c('cad'),factorVars=c('male','currentsmok','htn'),data=dat,strata=c('cad'),factorVars=c('male','currentsmok','htn'),data=dat,strata=c('cad'),factorVars=c('male','currentsmok','htn'),data=dat,strata=c('cad'),factorVars=c('male','currentsmok','htn'),data=dat,strata=c('cad'),factorVars=c('male','currentsmok','htn'),data=dat,strata=c('cad'),factorVars=c('male','currentsmok','currentsmok','htn'),data=dat,strata=c('cad'),factorVars=c('male','currentsmok','currentsmok','htn'),data=dat,strata=c('cad'),factorVars=c('male','currentsmok','currentsmok','curre
                           ok', 'htn', 'dm'))
                           print(tabone, quote = F, digits=1)
                           #We see that individuals with CAD tend to be older, male, and more likely to smoke or have been diagnosed with diabete
                           s or hypertension
                                                                                    Stratified by cad
                                                                                                                                                                                       test
                                                                                       12446
                                                                                                                                   644
                                age (mean (SD))
                                                                                       48.28 (14.95) 63.12 (8.15) < 0.001
                                male = 1 (%)
                                                                                          5081 (40.8)
                                                                                                                                  417 (64.8)
                                                                                                                                                                  <0.001
                                dm = 1 (%)
                                                                                            401 (3.2)
                                                                                                                                  190 (29.5)
                                                                                                                                                                  <0.001
                                currentsmok = 1 (%)
                                                                                           283 ( 2.3)
                                                                                                                                     31 (4.8)
                                                                                                                                                                  <0.001
                                htn = 1 (%)
                                                                                          2712 (21.8)
                                                                                                                                  595 (92.4) < 0.001
 In [20]: # For the genetic data, we compute genetic ancestry using principal components
                           addmargins(table(dat$race))
                           round(prop.table(table(dat$race))*100,1)
                            # Our population is 80% white, 6% Black, and 4% Asian
                                Asian
                                                      Black
                                                                            Other Unknown
                                                                                                                        White
                                                                                                                                                   Sum
                                      482
                                                            784
                                                                                  493
                                                                                                        833
                                                                                                                        10498
                                                                                                                                             13090
                                Asian
                                                      Black
                                                                            Other Unknown
                                                                                                                        White
                                      3.7
                                                            6.0
                                                                                                                          80.2
In [21]: # We can plot genetic ancestry of individuals
                   q <- ggplot(dat,aes(x=PC1,y=PC2,color=race,fill=race)) + geom_point(size=1)+theme_bw()</pre>
                       = q+xlab('Principal Component 1')+ylab('Principal Component 2')+gqtitle('Principal Components by Race')
                           Principal Components by Race
```

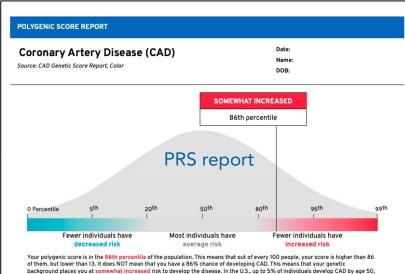

and up to 25% develop CAD by age 80.

## AHA/AnVIL Working Group

| ant metadata                   |
|--------------------------------|
| n risk                         |
| effect sizes                   |
| ng, evaluating<br>6) analyses. |
| kage                           |
| regression on                  |
| g Improve<br>Genome-Wide       |
| es polygenic<br>ta sets        |
| rsis                           |
| imation                        |
| on Reference                   |
| ession onable score.           |
| he Clinical                    |
| er and Breast                  |
| oronary Artery                 |
| ccurate<br>jenome-wide         |
| genic Risk                     |
| 9 E                            |

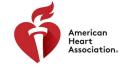

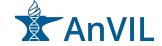

- Clinical genomics.
- Interviewed a panel of clinical scientists.
- Recommended the prioritization of polygenic risk score (PRS) calculation and pharmacogenetics as our initial focus areas.
- Focus groups of PRS calculation experts led to the identification of the 17 tools listed here.
- Conducted focus groups to discuss resources for pharmacogenetics (Casey Overby Taylor, JHU)

### Clinical Genomics: PharmCAT (Coming Soon!)

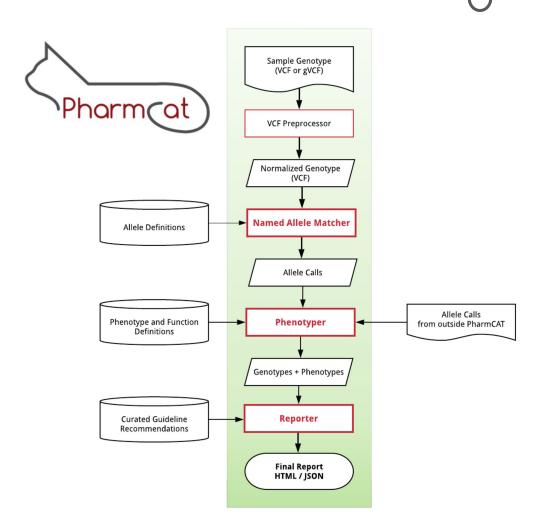

#### What does PharmCAT do?

- PharmCAT is used to support clinical decision making
- Utilizes CPIC/PharmGKB guidelines for gene-drug pairs
- Gives prescription recommendations based on genetic variants

#### How does PharmCAT do what it does?

- VCF file is provided by the user
- Named Allele Matcher matches variant information with Allele definitions and gives a diplotype call for each gene
- The Reporter takes output from the Named Allele Matcher and gives prescription recommendations

### Extending AnVIL

- Bring your own tools and workflows
  - Either by registering them in Dockstore, or by uploading your own custom WDL to Terra
- Build on top of the AnVIL APIs
  - All of the components of the AnVIL provide APIs
  - We will be providing a unified, stable API endpoint for the AnVIL with OpenAPI documentation
  - We are building API wrapper libraries in Python and R, largely generate from the OpenAPI specification but curated
  - See the repo: <a href="https://github.com/anvilproject">https://github.com/anvilproject</a>
- Adding new web applications
  - We are defining standards to allow a containerized web application to be hosted inside AnVIL
  - Leveraging standards container orchestration (Kubernetes) for complex applications

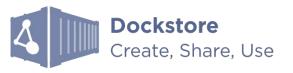

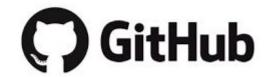

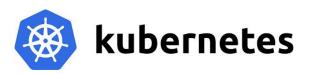

### Future directions

### Integration of third-party applications

- o Goal: empower app developers with streamlined integration and verification process
- o In process: create official Terra App Dev and Terra App Security guides for third-party developers

### Machine learning

- Harmonized datasets for training and testing models
- Optimized software libraries with GPU support for efficient processing
- Advanced visualization capabilities to inspect and debug
- Model Zoo Make code and pretrained models available to the genomics community

#### Basic Sciences

- More diverse assays, e.g. ENCODE, Roadmap Epigenomics, IGVF, dGTEx
- Large scale multi-omic integrations

### Clinical genomics

- Diversity of data types, e.g. eMERGE (genomics, medical records, image analysis, etc)
- Disease associations, clinical reporting, treatment guidelines